## **Liste des figures**

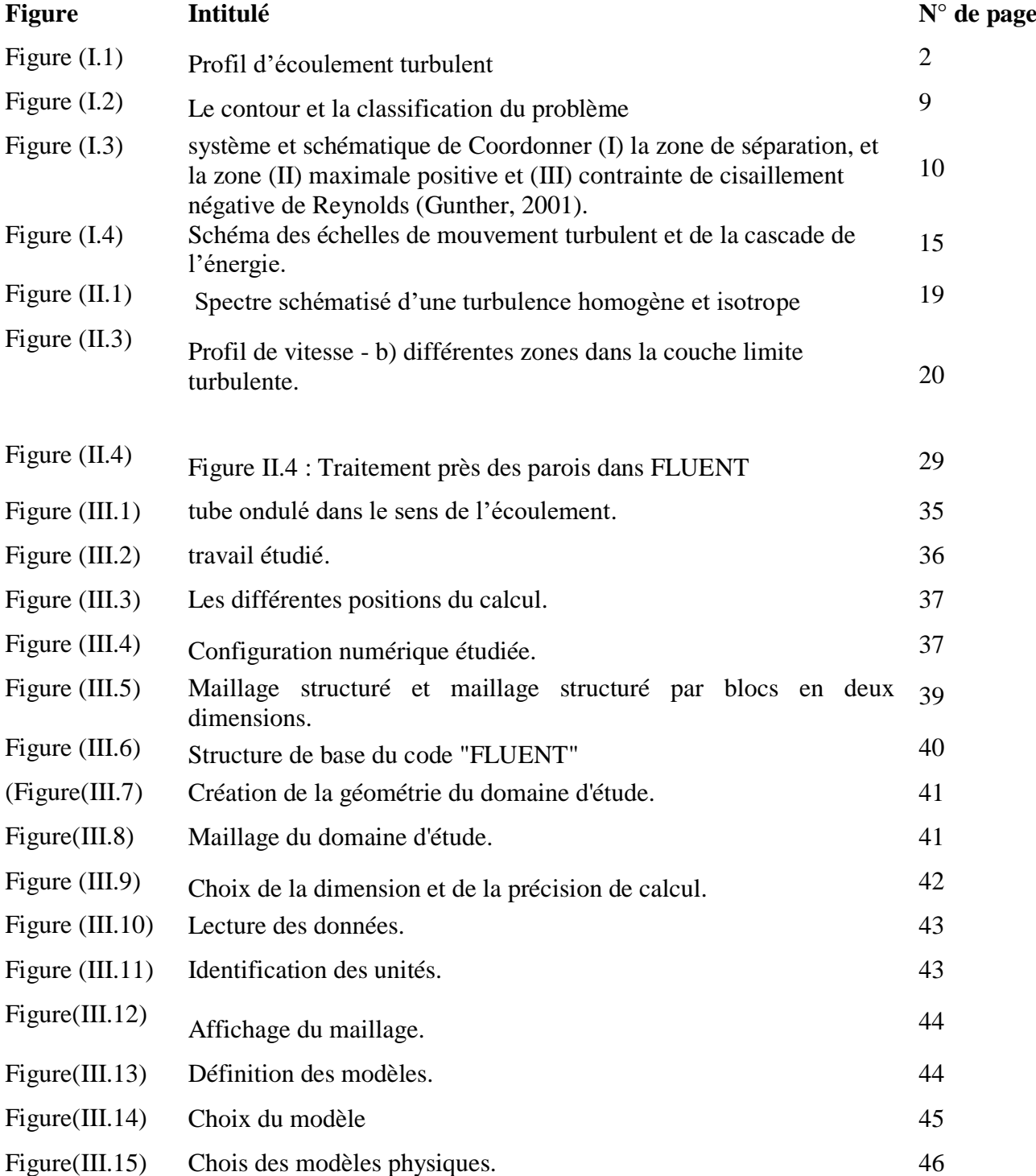

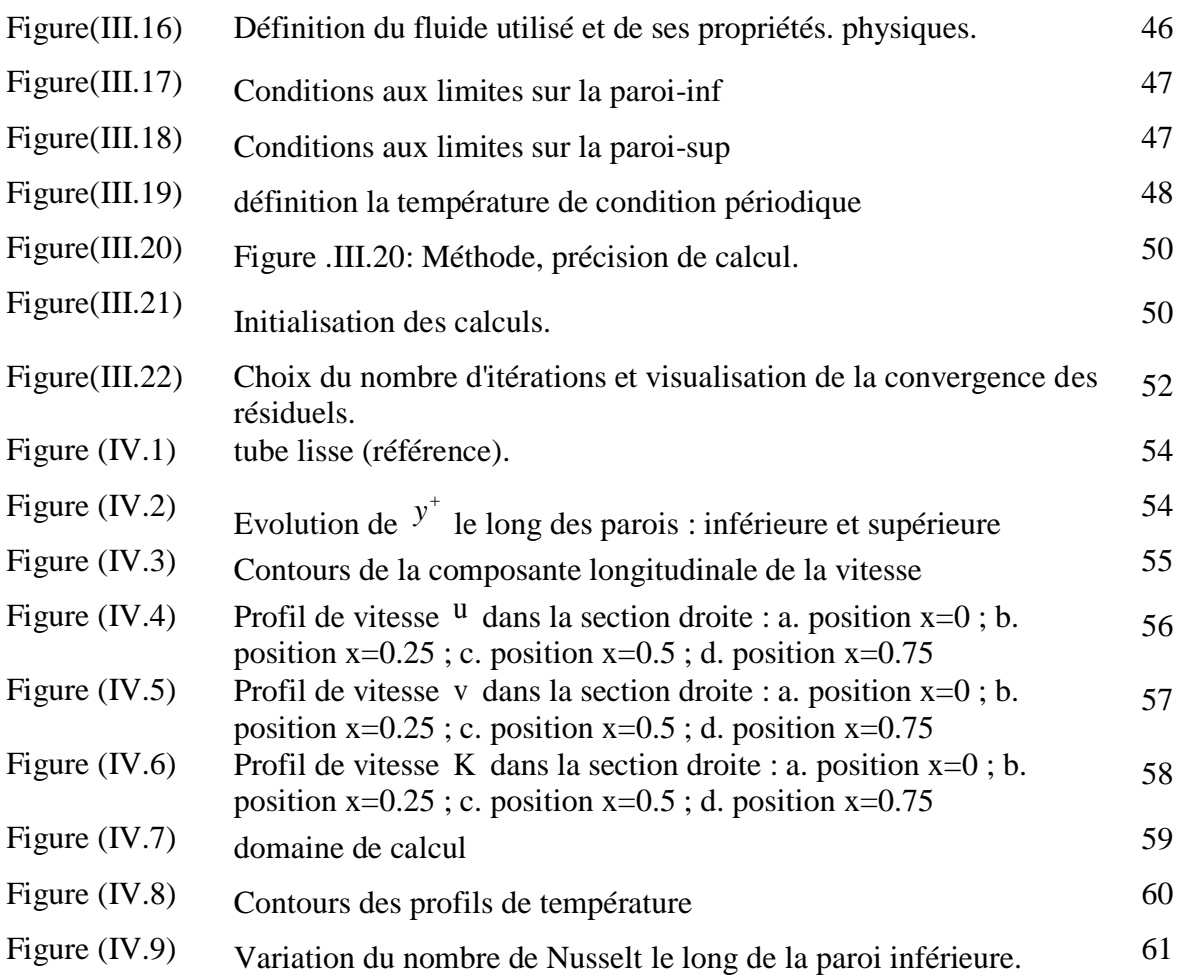